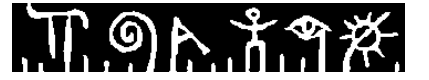

**Høgskolen i Telemark**

Fakultet for allmennvitenskapelige fag

# **EKSAMEN**

# **6100 Innføring i Linux**

## **14.12.2015**

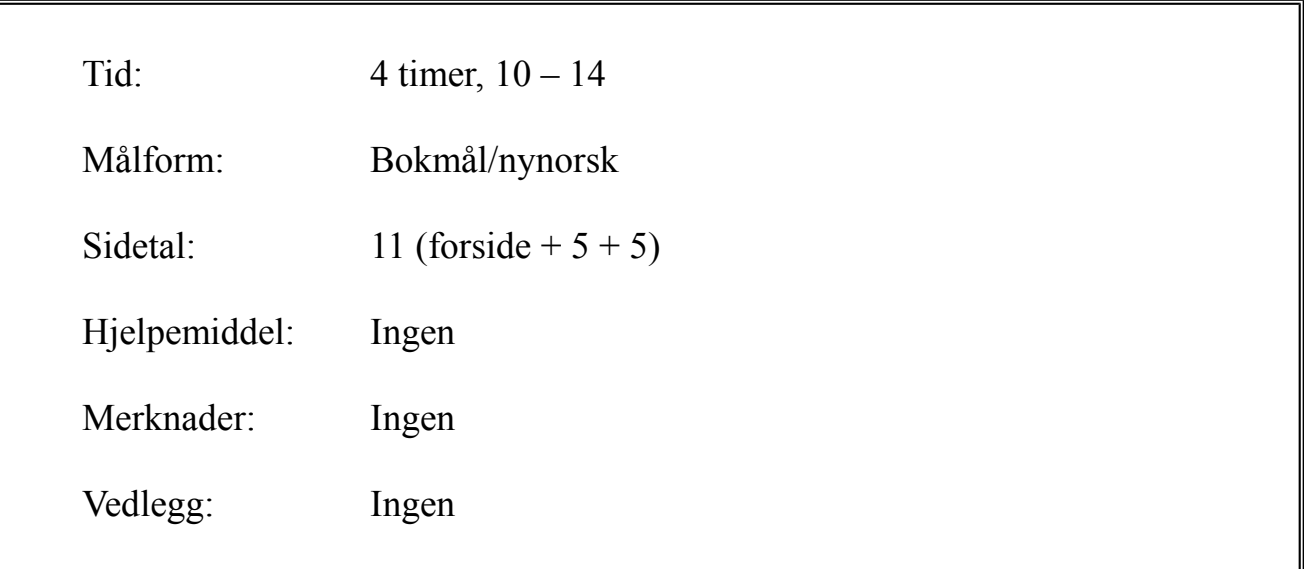

Sensuren finner du på StudentWeb.

T ១ኦ.វ.ግ*ጅ.* 

Disponér tiden godt slik at du rekker å svare på alle oppgavene. Dersom du er usikker på fortolkningen av en oppgave, så fortell hvordan du har tolket oppgaven.

# **Oppgave 1 - Flervalg (20 %)**

Denne delen har 20 spørsmål, du kan bruke vel 2 min på hvert. På hvert spørsmål er det fire svaralternativer, bare ett er riktig. Du kan velge å svare ingen, ett, to, tre eller fire alternativer, «gardere». Riktig svar gir 3 poeng, hvert galt svar gir -1 poeng. Ingen svar, eller fire svar, gir altså 0 poeng. Riktig svar, uten gardering, gir 3 poeng. Oppgi svar på formen: Spørsmål 1: a, d.

#### **Spørsmål 1: Hvem startet utviklingen av Linux?**

- a) Richard Stallman
- b) Linus Torvalds
- c) Bill Gates
- d) Mark Zuckerberg

#### **Spørsmål 2: Ledeteksten (promptet) i det terminalvinduet vi har brukt (som heter gnome\_terminal) viser i vårt oppsett**

- a) brukernavn og arbeidskatalog (current working directory)
- b) maskinnavn og arbeidskatalog
- c) brukernavn, maskinnavn og arbeidskatalog
- d) brukernavn, maskinnavn og hjemmekatalog

#### **Spørsmål 3: Hva gjør kommandoen free?**

- a) Frigir ubrukt plass på disk
- b) Frigir ubrukt plass i RAM
- c) Rapporterer ledig og opptatt plass på disker
- d) Rapporterer ledig og opptatt plass i RAM

#### **Spørsmål 4: Du står i /home/student/bin og vil flytte deg til /usr/bin. Hvilken av disse kommandoene vil fungere?**

- a) cd  $\sim$ /usr/bin
- b) cd ../../usr/bin
- c) cd ../../../usr/bin
- d) cd  $\sim$ usr/bin

#### **Spørsmål 5: Hva gjør file kommandoen?**

- a) prøver å avgjøre hva slags fil vi har med å gjøre ved å se på starten av fila
- b) prøver å avgjøre hva slags fil vi har med å gjøre ved å se på filnavnet
- c) oppretter en ny fil
- d) rapporterer om en fil finnes

#### **Spørsmål 6: En** *skjult fil* **(***hidden file***) er en fil som -**

- a) har filnavn som starter med . (punktum)
- b) har filnavn som starter med  $\sim$  (tilde)
- c) har beskyttelseskode 000
- d) ligger i katalogen ~/*hidden*

T ១ኦ.វ.ግ*ጅ.* 

**Spørsmål 7: Læreboka sier om katalogen /usr/bin at «It is not uncommon for this directory to hold thousands of programs.» Hvordan sjekke om det stemmer?**

- a) count /usr/bin
- b) ls -c /usr/bin
- c) ls /usr/bin | wc -l
- d) wc /usr/bin

#### **Spørsmål 8: Du gir kommandoen ls -l og får responsen**

```
-rw-rw-r-- 1 student student 13 des. 1 13:52 a
-rw-rw-r-- 1 student student 48 des. 1 13:53 b
drwxrwxr-x 2 student student 4096 des. 1 13:51 c
Deretter gir du kommandoen mv * Hva skjer?
```
- a) Ingen effekt
- b) Feilmelding syntaksfeil
- c) Alle (a, b, og c) flyttes til hjemmekatalogen
- d) Filene a og b flyttes til c

#### **Spørsmål 9: Hvilken av disse kommandoene gir mening:**

- a) man type
- b) man man
- c) man help
- d) man alias

#### **Spørsmål 10: Manualsystemet er delt opp i 8 seksjoner. Hva finner du i seksjon 5?**

- a) User commands
- b) Special files such as device nodes and drivers
- c) File formats
- d) Miscellaneous

#### **Spørsmål 11: Kommandoen chmod 755 fil1.txt har samme effekt som**

- a) chmod a=rwx fil1.txt
- b) chmod a=rwxr-xr-x fil1.txt
- c) chmod a=rwxrxrx fil1.txt
- d) chmod u=rwx,go=rx fil1.txt

#### **Spørsmål 11: Kommandoen top har den effekt at...**

- a) du flytter deg til /
- b) viser og oppdaterer oversikt over de mest aktive prosessene
- c) viser og oppdaterer oversikt over prosessene med høyest prioritet
- d) viser og oppdaterer oversikt over de lengst kjørende prosessene

#### **Spørsmål 12: Du ønsker å kjøre programmet xeyes i bakgrunn. Da bør du gi kommandoen**

- a) xeyes;
- b) xeyes etterfulgt av CTRL-Z
- c) xeyes; bg
- d) xeyes &

T ១ኦ.វ.ግ*ጅ.* 

#### **Spørsmål 13: Den kraftigste kommandoen for å drepe en prosess med PID=1234, er-**

- a) kill -2 1234
- b) kill -9 1234
- c) kill -19 1234
- d) kill -99 1234

#### **Spørsmål 14: Med M bits adresse kan man adressere et minne på -**

- a) M byte
- b)  $M^2$  byte
- c)  $2^M$  byte
- d) 8 <sup>M</sup> byte

**Spørsmål 15: Ved bruk av** *paging* **deles minnet opp i** *sider* **av fast størrelse. Dersom sidestørrelsen er 8KB og datamaskinen har 16 GB virtuelt minne, må sidetabellen ha ca**

- a) 500 000 rader
- b) 2 000 000 rader
- c) 5 000 000 rader
- d) 20 000 000 rader

**Spørsmål 16: Du har et operativsystem som støtter tråder. Diverse opplysninger må lagres om hver prosess, og om hver tråd i prosessen. Tre av disse gjelder prosess (task), mens én gjelder tråd – hvilken?**

- a) UID
- b) adresse til sidetabell eller segmenttabell
- c) tilstand
- d) åpne filer

#### **Spørsmål 17: Tilstandsovergangen** *event* **endrer tilstanden -**

- a) fra CPU til WAIT
- b) fra WAIT til RUN
- c) fra RUN til CPU
- d) fra CPU til RUN

#### **Spørsmål 18: I** *Inoden* **til en fil finner man IKKE -**

- a) filnavnet
- b) filas eier
- c) beskyttelseskode
- d) filas plassering på disken

#### **Spørsmål 19: Denne crontab-linja:**

### **1 1 \*/4 \* 1 kommando**

#### **vil bli utført**

- a) ett minutt over kl ett hver fjerde dag året rundt
- b) ett minutt over kl ett hver dag hver fjerde måned
- c) ett minutt over kl ett hver fjerde dag pluss alle mandager året rundt
- d) ett minutt over kl ett hver fjerde dag i januar

<u> ጠඉኢቶግጅ</u>

#### **Spørsmål 20: Ubuntu tilhører en familie av distribusjoner som kalles**

- a) Slackware-familien
- b) Gentoo-familien
- c) Red Hat-familien
- d) Debian-familien

# **Oppgave 2 - Kortsvar (30 %)**

Oppgave 2 har 7 deloppgaver, du kan bruke ca 10 min på hver.

#### **2a)**

Beskriv *cd-kommandoen*: Hva den gjør, hva slags parametre den aksepterer, og effekten av disse.

### **2b)**

Beskriv mekanismene *hard link* og *soft link* (*symbolic link*) og spesielt forskjellen på disse.

#### **2c)**

Beskriv/forklar inntil 5 ulike typer *wildcards* (*jokernotasjon*) og hvordan de fortolkes.

#### **2d)**

Beskriv kort de *fire kommandotypene* i Linux, slik de defineres i læreboka.

## **2e)**

Beskriv *cat-kommandoen*: hva den kan brukes til, og hvordan du som bruker oppnår det.

#### **2f)**

Beskriv kort de ulike grunnene til at en prosess/tråd kan forlate tilstand CPU, hva disse tilstandsovergangene kalles, og hvilken tilstand de ender opp i, når du tar utgangspunkt i tilstandsdiagrammet i lysarkene med operativsystemteori.

#### **2g)**

Du har et operativsystem som bruker segmentering, opererer med 32 bits logiske adresser, og bruker 10 bits til segmentnummer. Hvor mange segmenter kan en prosess ha, og hvor store kan de være? Forklar.

# **Oppgave 3 – Langsvar (25 %)**

Oppgave 3 har 3 deloppgaver, du kan bruke 20 min på hver.

#### **3a) Katalogstruktur**

Beskriv inntil 10 standard kataloger i Linux filsystem: Hva de heter og hva de inneholder. Du skal ikke gå inn i hver brukers hjemmekatalog, bare beskrive fellesområder/systemområder.

#### **3b) Minnepyramiden**

Beskriv minnepyramiden i en datamaskin, og beskriv operativsystemets rolle i forbindelse med minnepyramiden.

## **3c) Blokkallokering**

En viktig beslutning ved design av operativsystem er blokkallokering: hvordan en fil skal plasseres i blokker på disk. Vi har sett på fire ulike strategier for dette. Beskriv inntil tre av disse: hvordan de fungerer, og fordeler/ulemper.

# **Oppgave 4 – Skallprogrammering (25 %)**

Oppgave 4 har tre deloppgaver, du kan bruke 20 min på hver.

#### **4a)**

Lag et bash-program som spør bruker om et heltall, leser inn dette heltallet fra bruker, og skriver ut alle heltall fra og med 0 til og med det oppgitte tall, ett tall på hver linje. Dersom bruker skriver noe annet enn heltall, eller et negativt tall, skal programmet gi en «Usage» og avslutte. Dette skal skje i en egen funksjon.

#### **4b)**

Modifiser programmet slik at det forventer tallet som parameter. Dersom bruker ikke gir noen parameter, skal programmet gi «Usage» og avslutte.

#### **4c)**

Modifiser programmet slik at det forventer én eller to parametre. Dersom det får ingen eller én parameter, skal det oppføre seg som beskrevet i oppgave 4b. Dersom det får to parametre, skal det skrive alle tall fra og med det første til og med det andre. Dersom programmet heter *sekvens*, skal altså kommandoen:

sekvens 3 7 skrive: 3 4 5 6 7 Bonus dersom du klarer å få kommandoen: sekvens 7 3 til å skrive 7 6 5 4 3

*Lykke til!*

Disponér tida godt slik at du rekk å svare på alle oppgåvene. Dersom du er usikker på fortolkinga av ei oppgåve, så fortel korleis du har tolka oppgåva.

# **Oppgåve 1 - Fleirval (20 %)**

Denne delen har 20 spørsmål, du kan bruke vel 2 min på kvart. På kvart spørsmål er det fire svaralternativ, berre eitt er rett. Du kan velje å svare ingen, eitt, to, tre eller fire alternativ, «gardere». Rett svar gjev 3 poeng, kvart galt svar gjev -1 poeng. Ingen svar, eller fire svar, gjev altså 0 poeng. Rett svar, utan gardering, gjev 3 poeng. Oppgje svar på forma: Spørsmål 1: a, d.

#### **Spørsmål 1: Kven starta utviklinga av Linux?**

- a) Richard Stallman
- b) Linus Torvalds
- c) Bill Gates
- a) Mark Zuckerberg

#### **Spørsmål 2: Ledeteksten (promptet) i det terminalvindauget vi har bruka (som heiter gnome\_terminal) viser i vårt oppsett**

- a) brukarnamn og arbeidskatalog (current working directory)
- b) maskinnamn og arbeidskatalog
- c) brukarnamn, maskinnamn og arbeidskatalog
- d) brukarnamn, maskinnamn og heimekatalog

#### **Spørsmål 3: Kva gjer kommandoen free?**

- a) Frigjev ubruka plass på disk
- b) Frigjev ubruka plass i RAM
- c) Rapporterer ledig og opptatt plass på diskar
- d) Rapporterer ledig og opptatt plass i RAM

#### **Spørsmål 4: Du står i /home/student/bin og vil flytte deg til /usr/bin. Kva for ein av desse kommandoane vil fungere?**

- a) cd  $\sim$ /usr/bin
- b) cd ../../usr/bin
- c) cd ../../../usr/bin
- d) cd  $\sim$ usr/bin

#### **Spørsmål 5: Kva gjer file kommandoen?**

- a) prøver å avgjere kva slags fil vi har med å gjera ved å sjå på starten av fila
- b) prøver å avgjere kva slags fil vi har med å gjera ved å sjå på filnamnet
- c) opprettar ei ny fil
- d) rapporterer om ei fil finst

#### **Spørsmål 6: Ei** *skjult fil* **(***hidden file***) er ei fil som -**

- a) har filnamn som startar med . (punktum)
- b) har filnamn som startar med  $\sim$  (tilde)
- c) har tryggleikskode 000
- d) ligg i katalogen ~/*hidden*

ጠ<u>ඉሉ አ</u>ግ*ጅ.* 

**Spørsmål 7: Læreboka seier om katalogen /usr/bin at «It is not uncommon for this directory to hold thousands of programs.» Korleis sjekke om det stemmer?**

- a) count /usr/bin
- b) ls -c /usr/bin
- c) ls /usr/bin | wc -l
- d) wc /usr/bin

#### **Spørsmål 8: Du gjev kommandoen ls -l og får responsen**

```
-rw-rw-r-- 1 student student 13 des. 1 13:52 a
-rw-rw-r-- 1 student student 48 des. 1 13:53 b
drwxrwxr-x 2 student student 4096 des. 1 13:51 c
Deretter gjev du kommandoen mv * Kva skjer?
```
- a) Ingen effekt
- b) Feilmelding syntaksfeil
- c) Alle (a, b, og c) flyttast til heimekatalogen
- d) Filene a og b flyttast til c

#### **Spørsmål 9: Kva for ein av desse kommandoane gjev meining:**

- a) man type
- b) man man
- c) man help
- d) man alias

#### **Spørsmål 10: Manualsystemet er delt opp i 8 seksjonar. Kva finn du i seksjon 5?**

- a) User commands
- b) Special files such as device nodes and drivers
- c) File formats
- d) Miscellaneous

#### **Spørsmål 11: Kommandoen chmod 755 fil1.txt har same effekt som**

- a) chmod a=rwx fil1.txt
- b) chmod a=rwxr-xr-x fil1.txt
- c) chmod a=rwxrxrx fil1.txt
- d) chmod u=rwx,go=rx fil1.txt

#### **Spørsmål 11: Kommandoen top har den effekt at...**

- a) du flytter deg til /
- b) viser og oppdaterer oversikt over dei mest aktive prosessane
- c) viser og oppdaterer oversikt over prosessane med høgast prioritet
- d) viser og oppdaterer oversikt over dei lengst køyrande prosessane

#### **Spørsmål 12: Du ynskjer å køyre programmet xeyes i bakgrunn. Da bør du gje kommandoen**

- a) xeyes;
- b) xeyes etterfølgt av CTRL-Z
- c) xeyes; bg
- d) xeyes &

<u> በ ግሉ ភិកា#.</u>

#### **Spørsmål 13: Den kraftigaste kommandoen for å drepe ein prosess med PID=1234, er-**

- a) kill -2 1234
- b) kill -9 1234
- c) kill -19 1234
- d) kill -99 1234

#### **Spørsmål 14: Med M bits adresse kan ein adressere eit minne på -**

- a) M byte
- b)  $M^2$  byte
- c)  $2^M$  byte
- d) 8 <sup>M</sup> byte

**Spørsmål 15: Ved bruk av** *paging* **delast minnet opp i** *sider* **av fast storleik. Dersom sidestorleiken er 8KB og datamaskina har 16 GB virtuelt minne, må sidetabellen ha ca**

- a) 500 000 rader
- b) 2 000 000 rader
- c) 5 000 000 rader
- d) 20 000 000 rader

**Spørsmål 16: Du har eit operativsystem som støttar trådar. Diverse opplysningar må lagrast om kvar prosess, og om kvar tråd i prosessen. Tre av desse gjeld prosess (task), medan ein gjeld tråd – kva for ein?**

- a) UID
- b) adresse til sidetabell eller segmenttabell
- c) tilstand
- d) åpne filer

#### **Spørsmål 17: Tilstandsovergangen** *event* **endrar tilstanden -**

- a) frå CPU til WAIT
- b) frå WAIT til RUN
- c) frå RUN til CPU
- d) frå CPU til RUN

#### **Spørsmål 18: I** *Inoden* **til ei fil finn ein IKKJE -**

- a) filnamnet
- b) eigaren av fila
- c) tryggleikskode
- d) fila si plassering på disken

#### **Spørsmål 19: Denne crontab-lina:**

### **1 1 \*/4 \* 1 kommando**

#### **vil bli utførd**

- a) eitt minutt over kl eitt kvar fjerde dag året rundt
- b) eitt minutt over kl eitt kvar dag kvar fjerde månad
- c) eitt minutt over kl eitt kvar fjerde dag pluss alle mondagar året rundt
- d) eitt minutt over kl eitt kvar fjerde dag i januar

<u> ጥඉኢቶግጅ</u>

#### **Spørsmål 20: Ubuntu tilhøyrer ein familie av distribusjonar som kallast**

- a) Slackware-familien
- b) Gentoo-familien
- c) Red Hat-familien
- d) Debian-familien

# **Oppgåve 2 - Kortsvar (30 %)**

Oppgåve 2 har 7 deloppgåver, du kan bruke ca 10 min på kvar.

#### **2a)**

Beskriv *cd-kommandoen*: Kva den gjer, kva slags parameterar den aksepterer, og effekten av desse.

### **2b)**

Beskriv mekanismane *hard link* og *soft link* (*symbolic link*) og spesielt skilnaden på desse.

#### **2c)**

Beskriv/forklar inntil 5 ulike typar *wildcards* (*jokernotasjon*) og korleis dei tolkast.

### **2d)**

Beskriv kort dei *fire kommandotypane* i Linux, slik dei definerast i læreboka.

## **2e)**

Beskriv *cat-kommandoen*: kva den kan brukast til, og korleis du som brukar oppnår det.

#### **2f)**

Beskriv kort dei ulike grunnane til at ein prosess/tråd kan forlate tilstand CPU, kva desse tilstandsovergangane kallast, og kva for ein tilstand dei ender opp i, når du tek utgangspunkt i tilstandsdiagrammet i lysarka med operativsystemteori.

## **2g)**

Du har eit operativsystem som brukar segmentering, opererer med 32 bits logiske adresser, og brukar 10 bits til segmentnummer. Kor mange segment kan ein prosess ha, og kor store kan dei vera? Forklar.

# **Oppgåve 3 – Langsvar (25 %)**

Oppgåve 3 har 3 deloppgåver, du kan bruke 20 min på kvar.

#### **3a) Katalogstruktur**

Beskriv inntil 10 standard katalogar i Linux filsystem: Kva dei heiter og kva dei inneheld. Du skal ikkje gå inn i kvar brukar sin heimekatalog, berre beskrive fellesområde/systemområde.

#### **3b) Minnepyramiden**

Beskriv minnepyramiden i ein datamaskin, og beskriv operativsystemet sin rolle i samband med minnepyramiden.

## **3c) Blokkallokering**

Ei viktig avgjerd ved design av operativsystem er blokkallokering: korleis ei fil skal plasserast i blokker på disk. Vi har sett på fire ulike strategiar for dette. Beskriv inntil tre av desse: korleis dei fungerer, og føremoner/ulemper.

# **Oppgåve 4 – Skallprogrammering (25 %)**

Oppgåve 4 har tre deloppgåver, du kan bruke 20 min på kvar.

#### **4a)**

Lag eit bash-program som spør brukar om eit heiltal, les inn dette heiltalet frå brukar, og skriv ut alle heiltal frå og med 0 til og med det oppgjevne tal, eitt tal på kvar line. Dersom brukar skriv noko anna enn heiltal, eller eit negativt tal, skal programmet gje ein «Usage» og avslutte. Dette skal skje i ein eigen funksjon.

#### **4b)**

Modifiser programmet slik at det forventar talet som parameter. Dersom brukar ikkje gjev nokon parameter, skal programmet gje «Usage» og avslutte.

#### **4c)**

Modifiser programmet slik at det forventar ein eller to parameterar. Dersom det får ingen eller ein parameter, skal det oppføre seg som forklart i oppgåve 4b. Dersom det får to parameterar, skal det skrive alle tal frå og med det fyrste til og med det andre. Dersom programmet heiter *sekvens*, skal altså kommandoen:

sekvens 3 7 skrive: 3 4 5 6 7 Bonus dersom du klarer å få kommandoen: sekvens 7 3 til å skrive 7 6 5 4 3

*Lykke til!*